# Hash Equivalence and Reproducible Builds

#### Embedded Linux Conference 2020 Joshua Watt  $\boldsymbol{C}$ July 1st, 2020

openembedded

Copyright 2020 Joshua Watt, Creative Commons BY-SA 4.0 International License

# Hash Equivalence

## What is Hash Equivalence?

- Build accelerator
- Detects build tasks that have the same output even though the input signatures (hash) differ
- Enabled by default in poky starting with Yocto 3.0 (zeus)
- Enabled with:

```
BB_SIGNATURE_HANDLER = "OEEquivHash"
BB HASHSERVER = "auto"
```
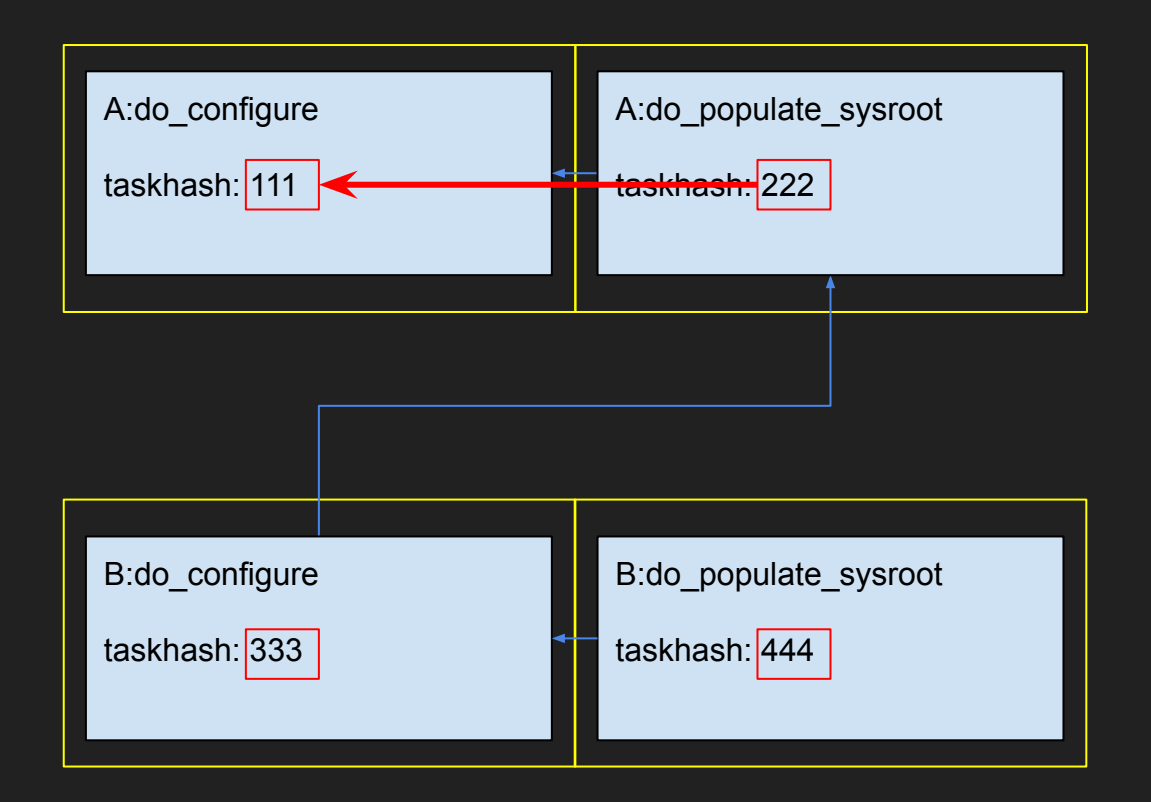

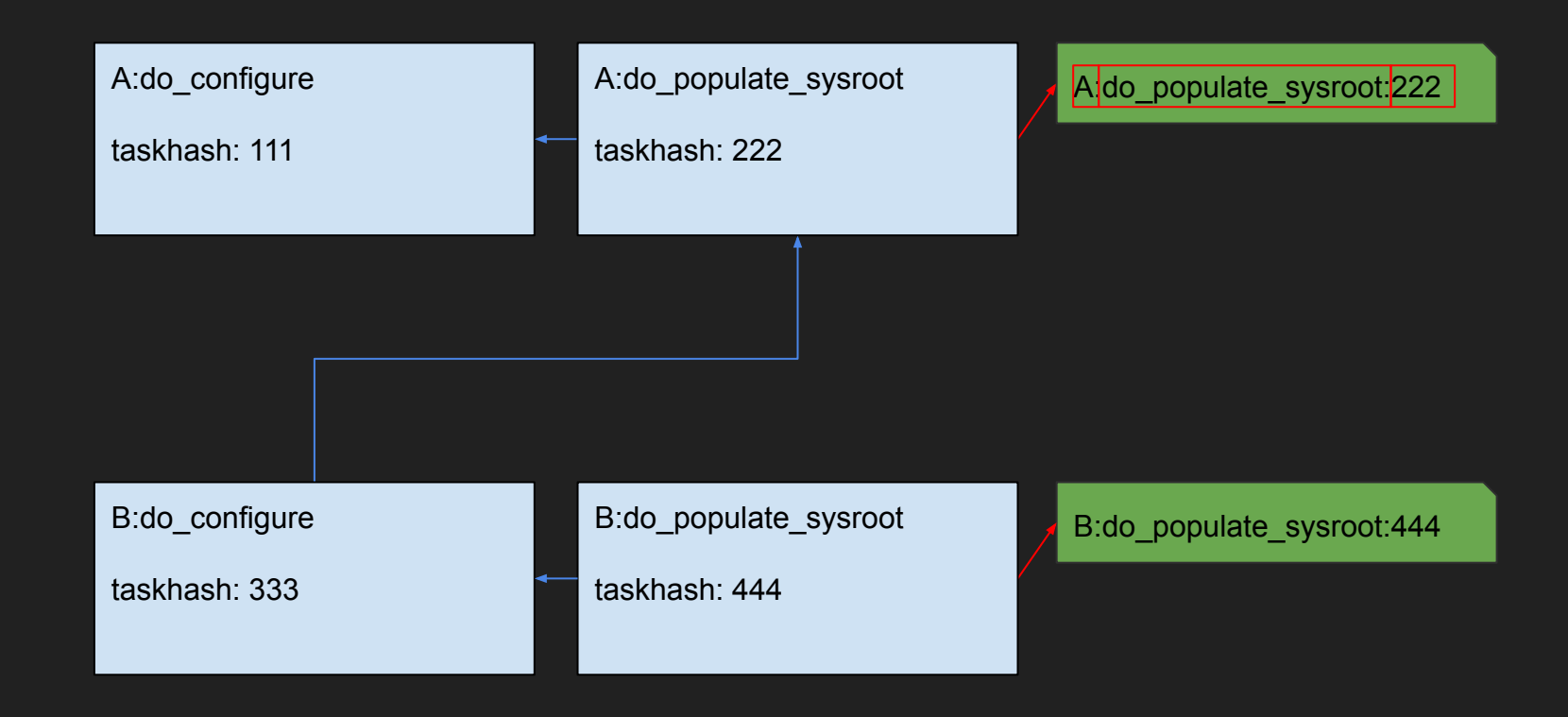

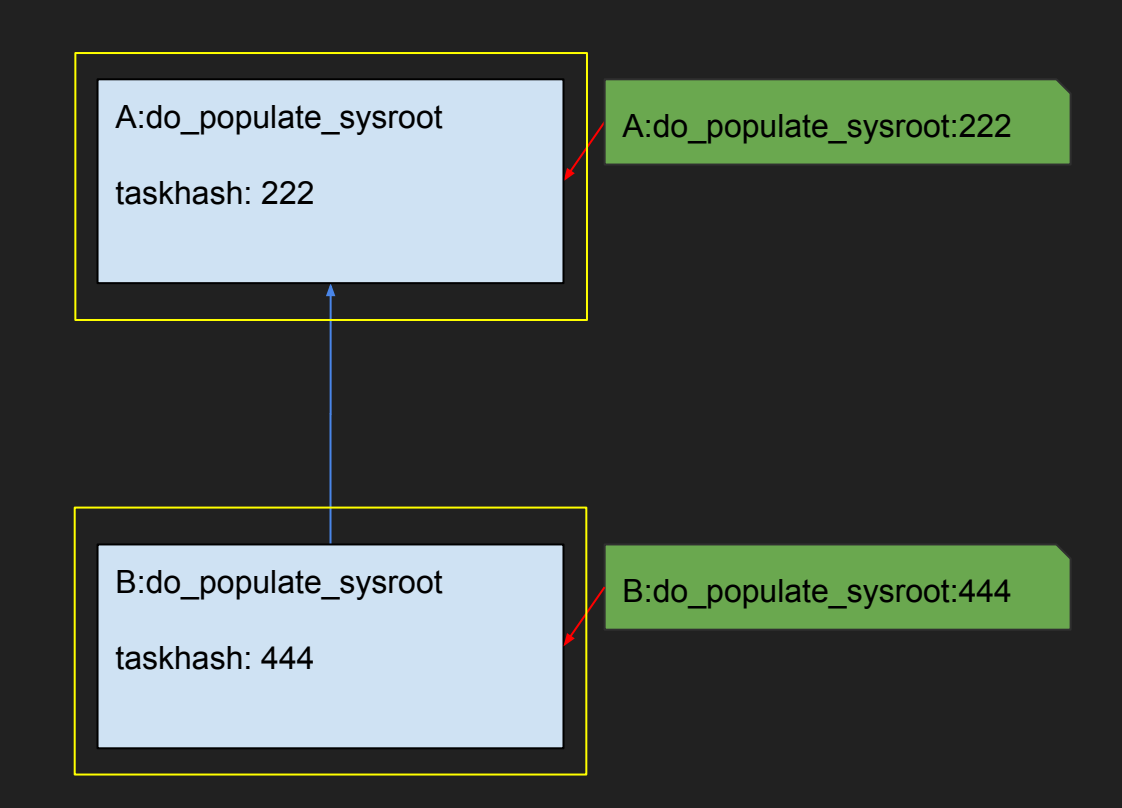

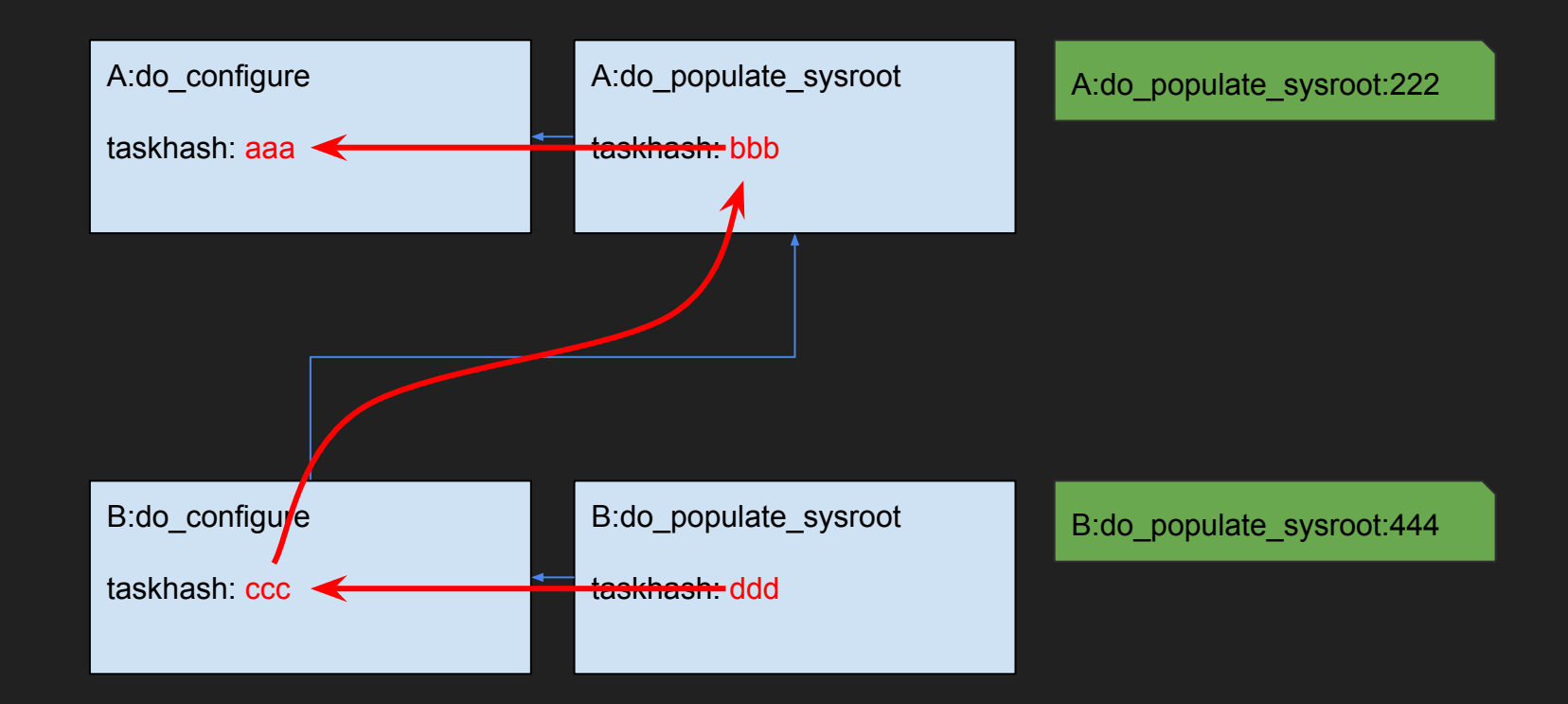

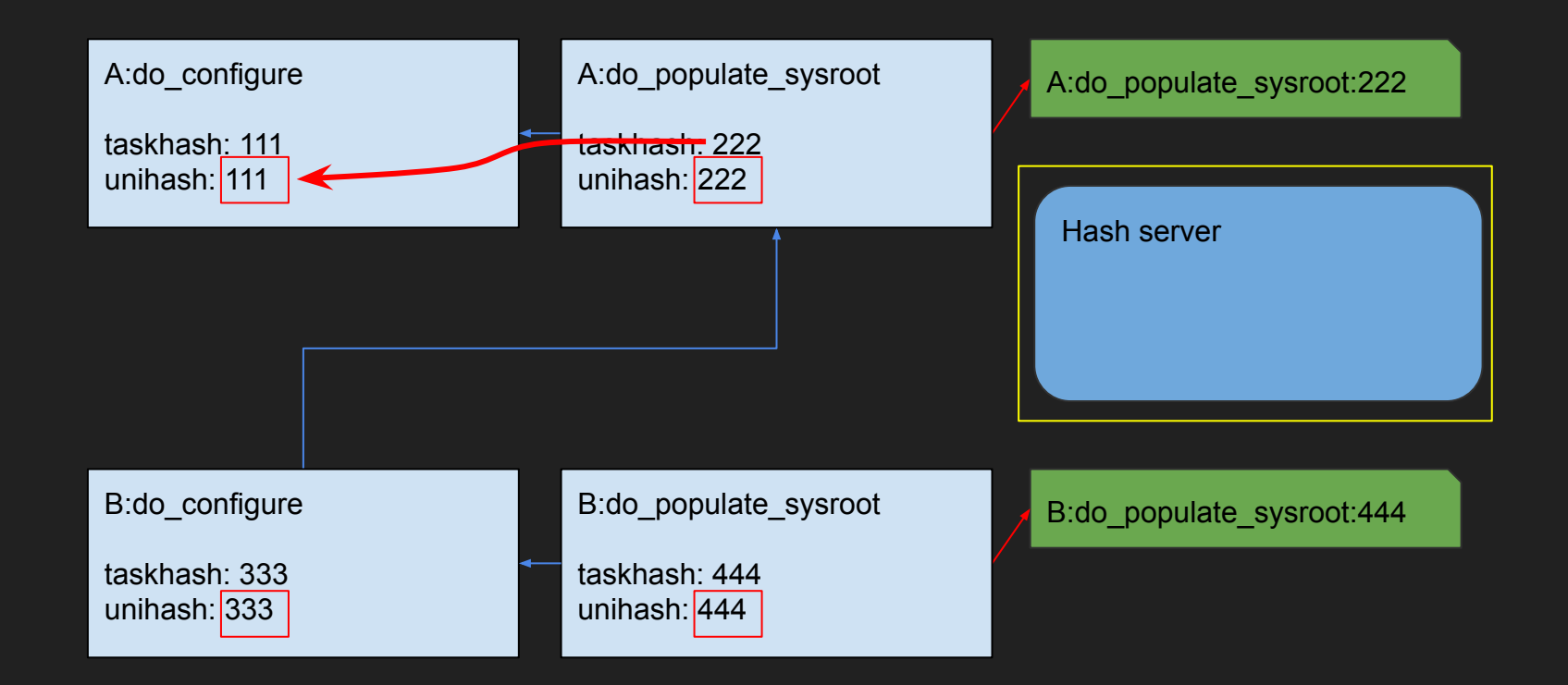

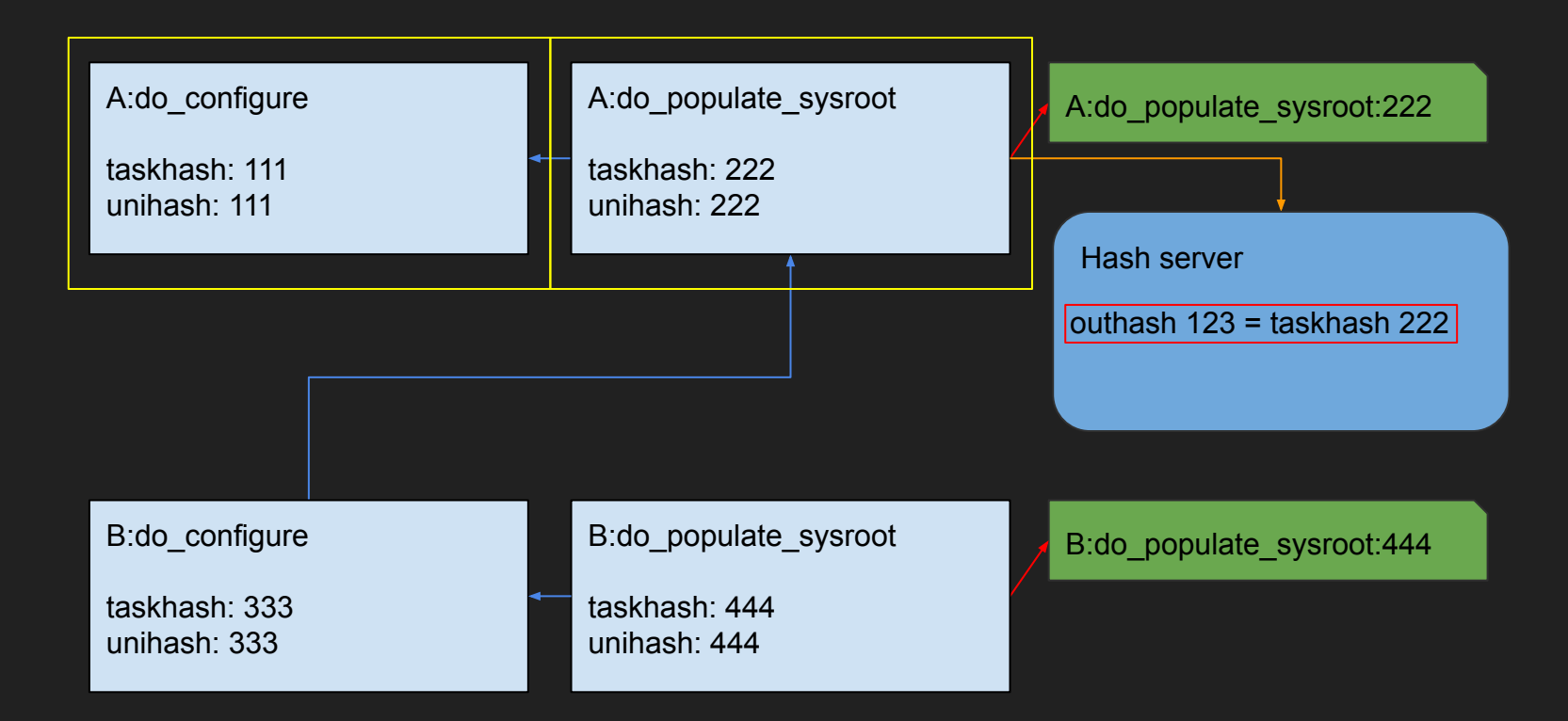

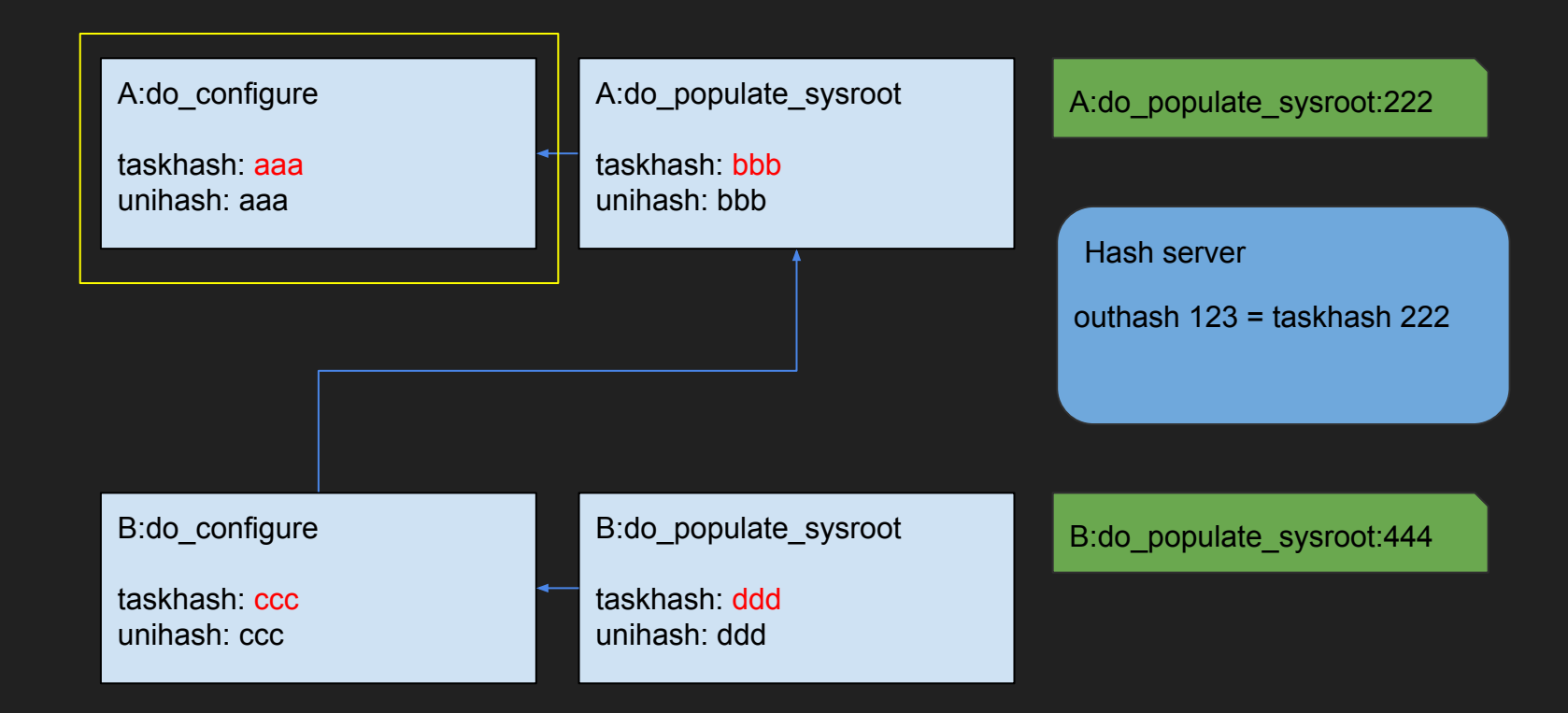

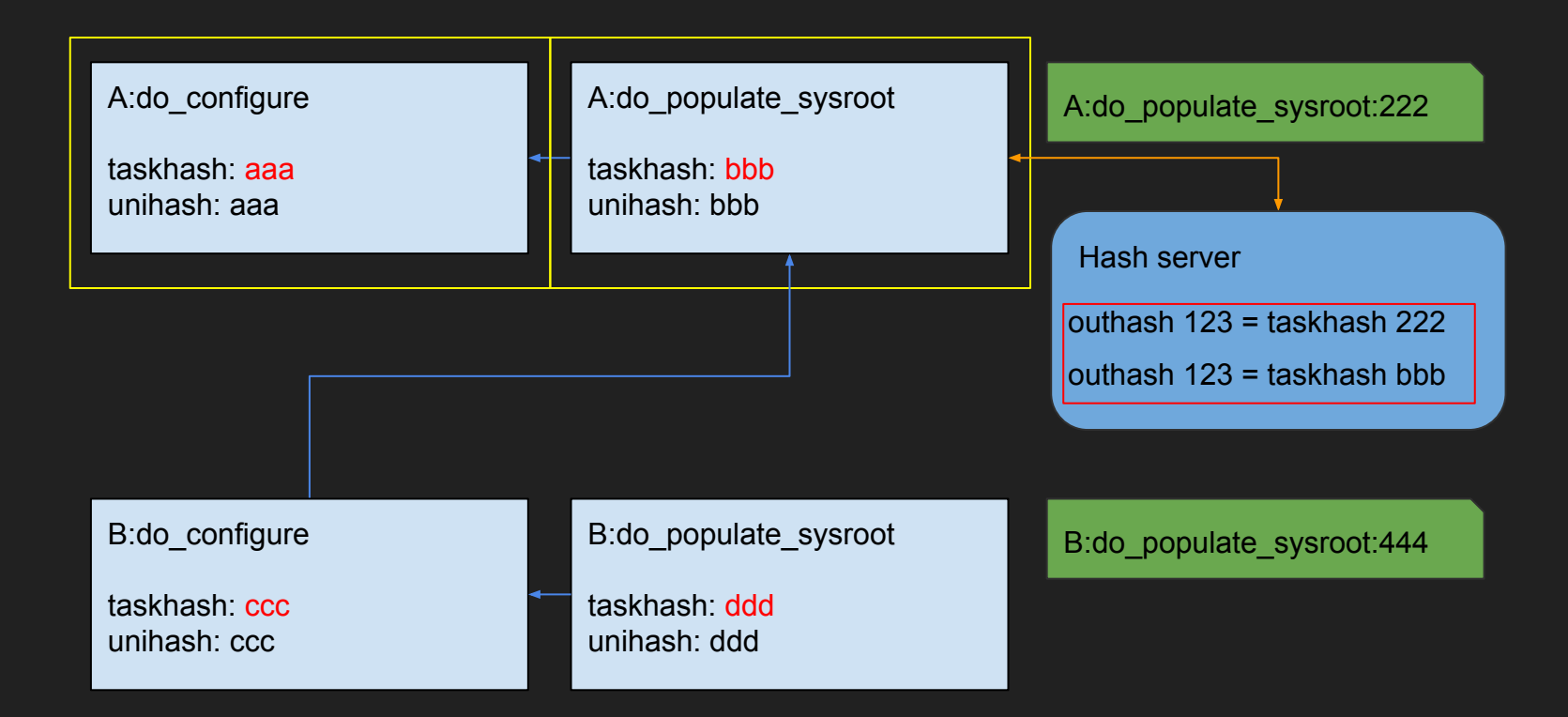

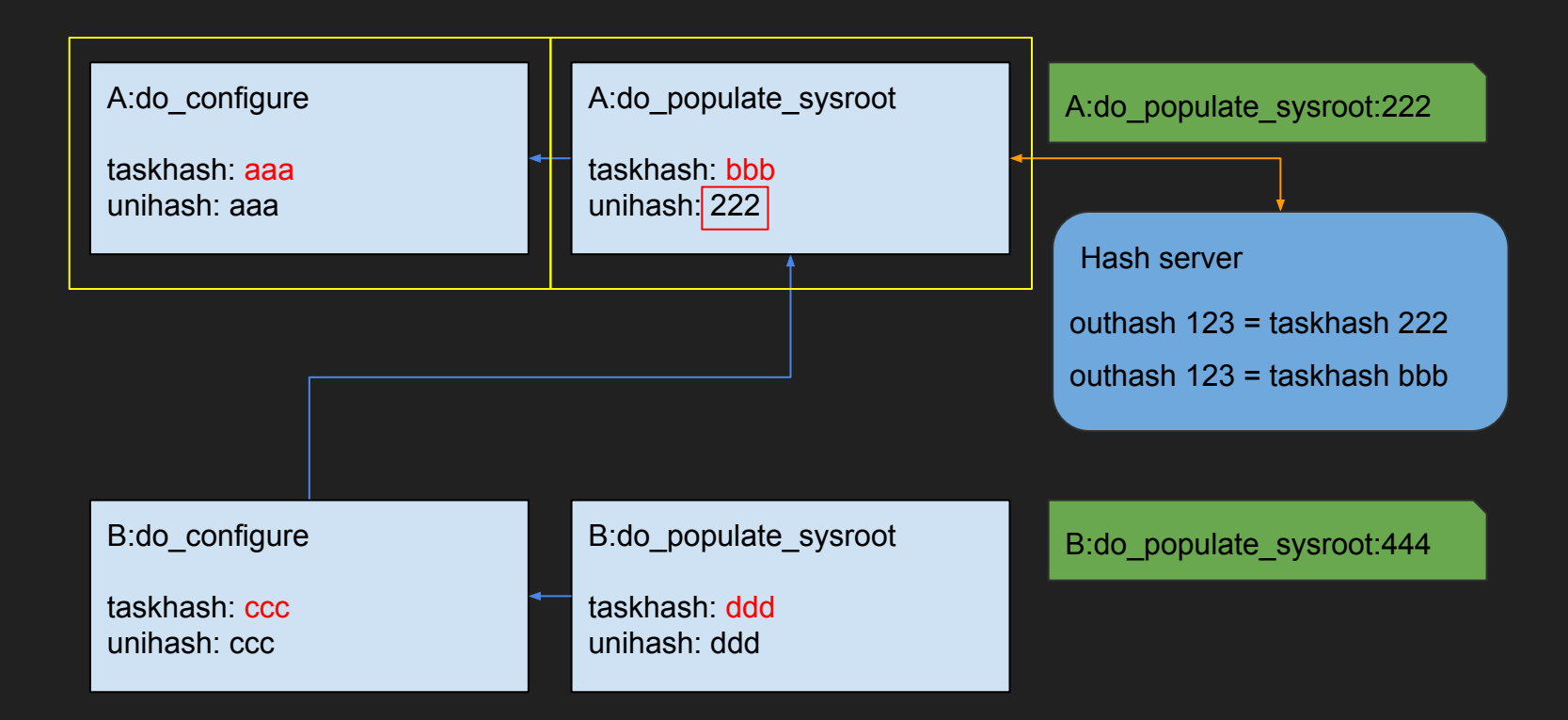

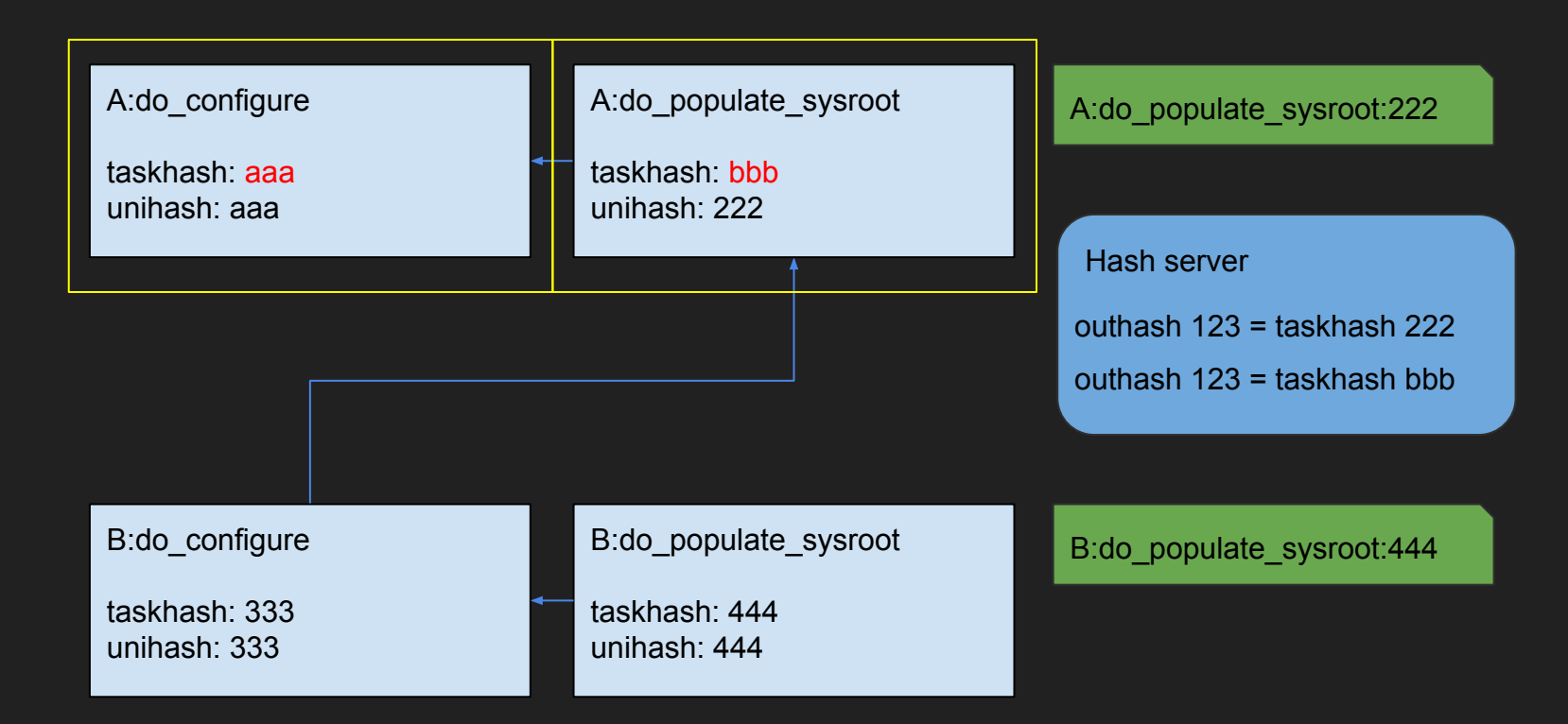

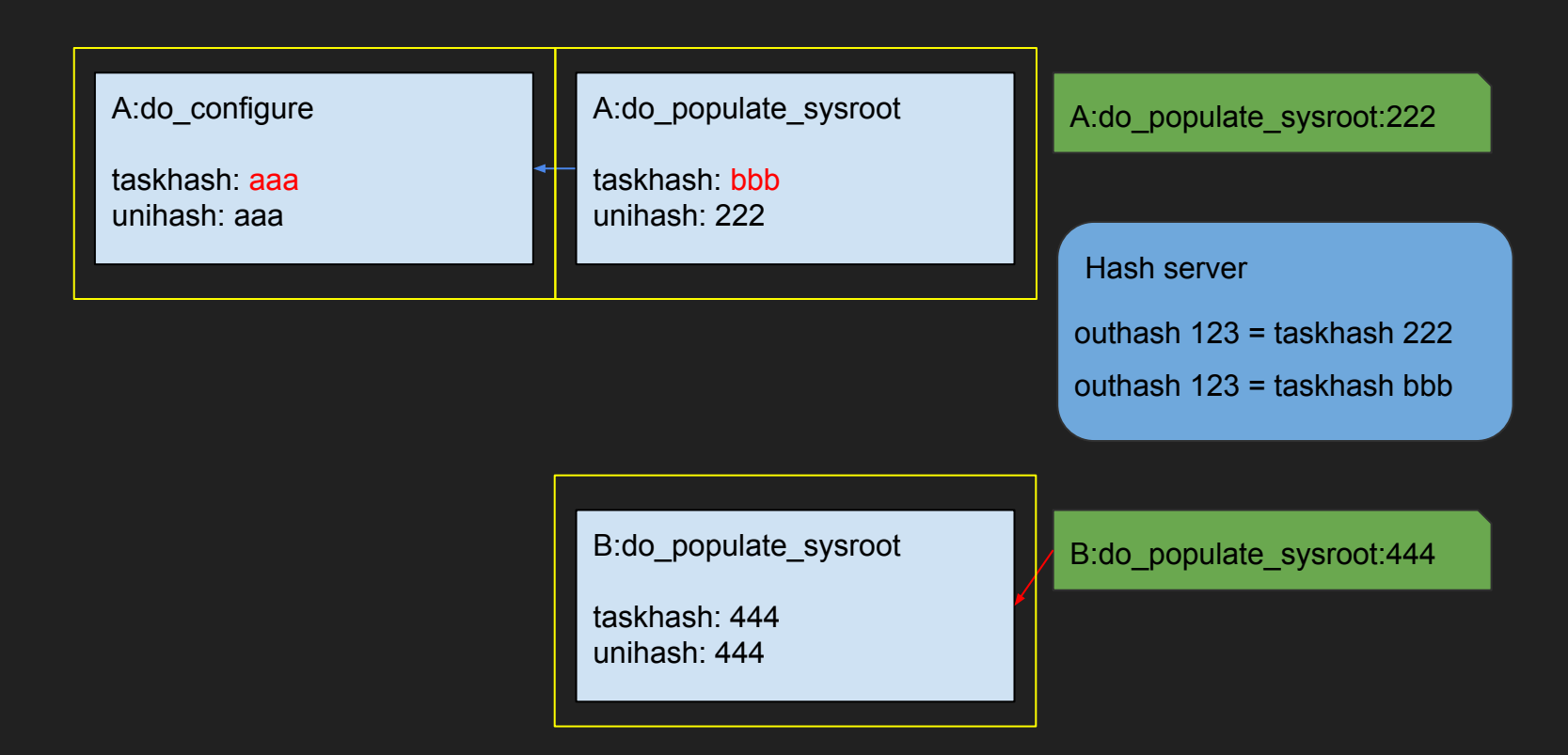

# Trivial Recipe Changes

- Whitespace changes
- Unused code paths
- Variable ordering

Rebuild and marked as equivalent Restores from sstate

#### Recipe Updates

- Library updates & CVE Fixes
- Native tool updates

In many of these cases, downstream recipes will generate the same output when rebuilt and be marked as equivalent

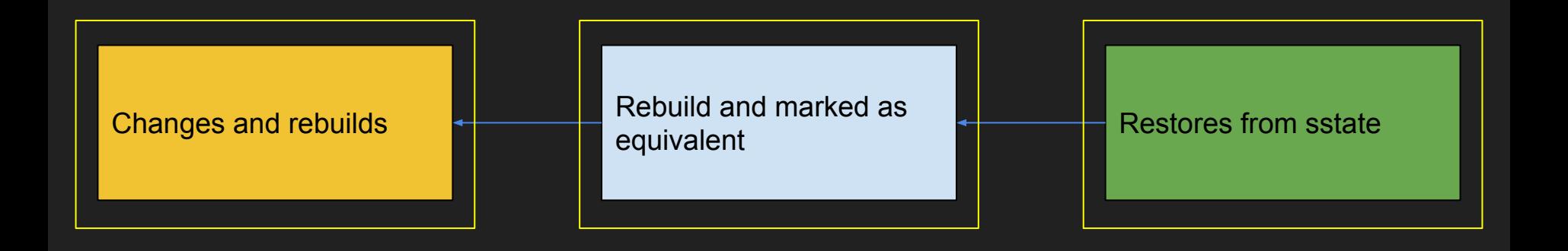

#### Output Hash Calculation

- Checksum of all files and metadata that goes into an sstate object (archive)
- Signature files can be found in \${T}/depsig.*task*

\$ ls -1 temp/depsig.\* temp/depsig.do\_deploy\_source\_date\_epoch temp/depsig.do\_deploy\_source\_date\_epoch.10403 temp/depsig.do\_package temp/depsig.do\_package.35371 temp/depsig.do\_packagedata temp/depsig.do\_packagedata.23347 temp/depsig.do\_package\_qa temp/depsig.do\_package\_qa.7604 temp/depsig.do\_package\_write\_ipk temp/depsig.do\_package\_write\_ipk.20118 temp/depsig.do\_populate\_lic temp/depsig.do\_populate\_lic.16631 temp/depsig.do\_populate\_sysroot temp/depsig.do\_populate\_sysroot.2568

#### Hash Equivalence Server

- Reference implementation included in bitbake
	- Started automatically over unix domain socket if BB\_HASHSERVE = "auto"
- Hash Equivalence server can be shared between multiple clients
	- Specify a server with BB\_HASHSERVE = "host:port"
	- Collective reporting of hash equivalence
- Server should be maintained with the sstate cache
	- Otherwise the server could report sstate hashes that don't exist!

# Debugging Hash Equivalence

Extra logging can be enabled using bitbake structured logging:

local.conf:

BB\_LOGCONFIG += "log.json"

log.json:

{

}

```
 "version": 1,
   "loggers": {
     "BitBake.SigGen.HashEquiv": {
        "level": "VERBOSE",
        "handlers": ["BitBake.verbconsole"]
     },
     "BitBake.RunQueue.HashEquiv": {
        "level": "VERBOSE",
        "handlers": ["BitBake.verbconsole"]
 }
 }
```
#### Future Improvements

- Read-Only (or Read-mostly) hash server for CI centered workflows
- Better hash equivalence database introspection tools

# Reproducible Builds

# Why are reproducible builds important?

- 1. Improves Hash Equivalency effectiveness
- 2. Code archival
- 3. Software supply chain
	- Verify the toolchain is not compromising your target
	- <https://reproducible-builds.org/docs/buy-in/>

#### Build Flow

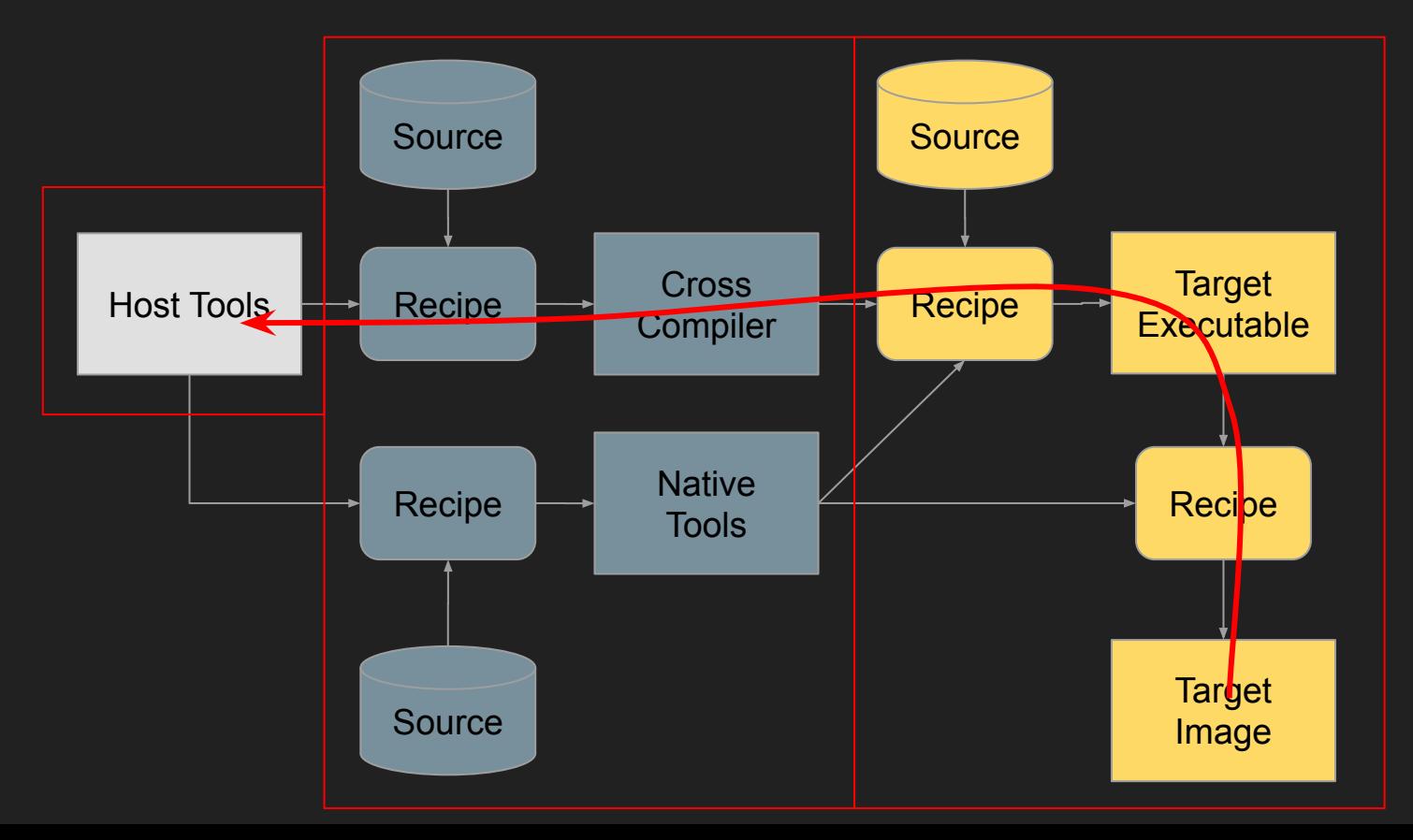

#### Quality Assurance Test

- Reproducible build tests are run regularly as part of the OE QA test suite since the 3.0 (zeus) release
- Ensure packages produced by recipes are binary reproducible
- Run regularly as part of patch verification

## Features of Reproducibility QA Test

- Does an "A" and a "B" build. Build "A" can use sstate, build "B" is from scratch
- Tests core-image-minimal, core-image-full-cmdline, and core-image-sato
- Tests deb and ipk package formats
- Tests for build path differences
- Partial tests for timestamp differences
	- Test builds are done sequentially, can't detect differences in day, month or year
- Partial tests for host differences
	- Yocto Project runs reproducible builds on a variety of hosts
- Uses diffoscope to report non-reproducible packages in browsable HTML format

#### Extending Quality Assurance Test

• The QA test for reproducibility is designed to be easy to extend and run for testing your own images:

\$ cat lib/oeqa/selftest/cases/my-reproducible.py from oeqa.selftest.cases.reproducible import ReproducibleTests

```
class MyReproTests(ReproducibleTests):
    images = ['my-image']
```

```
$ oe-selftest -r my-reproducible
```
#### Future improvements

- Improve the number of packages tested
	- SDK images (close.... just need perf to be reproducible!)
	- World images
- Test rpm packages
- Test final root filesystem images
- Test other deployed objects (e.g. Kernel, bootloader)
- Test native tools
- Improve the number of architectures the Yocto Project autobuilder tests ○ AArch64
- Use DisorderFS to test for file system ordering non-reproducibility
- Fake timestamps (e.g. libfaketime) to do proper timestamp testing
	- Needs work to interact properly with pseudo

#### **Conclusion**

- Hash Equivalence can help reduce build times
- Why we want reproducible builds
- There are lots of ways to get involved

# Contacting the Community

- Freenode IRC
	- #yocto
	- #oe
- Monthly virtual planning meeting
	- First Tuesday of each month at 8:00 AM Pacific Time
- Weekly Bug Triage
	- Every Thursday at 7:30 AM Pacific Time

# Contact Information

- Joshua.Watt@garmin.com
- JPEWhacker@gmail.com
- IRC: JPEW

#### References

- OpenEmbedded homepage
	- <http://www.openembedded.org/>
- OpenEmbedded Calendar
	- [https://calendar.google.com/calendar/embed?src=gsu6m5g9utl4elkjlct144ihko%40group.calendar.google.com](https://calendar.google.com/calendar/embed?src=gsu6m5g9utl4elkjlct144ihko%40group.calendar.google.com&ctz=America%2FChicago)
- Yocto Project Calendar
	- [https://calendar.google.com/calendar/embed?src=theyoctoproject%40gmail.com](https://calendar.google.com/calendar/embed?src=theyoctoproject%40gmail.com&ctz=America%2FChicago)
- Yocto Project Public Virtual Meetings
	- <https://www.yoctoproject.org/public-virtual-meetings/>
- Reproducible Builds
	- <https://reproducible-builds.org/>
- DisorderFS
	- <https://salsa.debian.org/reproducible-builds/disorderfs>
- Libfaketime
	- <https://github.com/wolfcw/libfaketime>

# Questions?